#### A Crash Course in Java Horstmann Chapter 1

CS 4354 Summer II 2016

Jill Seaman

## A driver

{

}

}

#### GreeterTester.java

```
public class GreeterTester
```

```
 public static void main(String[] args)
 {
   Greeter worldGreeter = new Greeter("World");
  String greeting = worldGreeter.sayHello();
   System.out.println(greeting);
```
## A simple java class

```
Greeter.java
```

```
public class Greeter
{
    public Greeter(String aName)
\{ name = aName;
    }
   public String sayHello()
    {
       return "Hello, " + name + "!";
    }
    private String name;
}
```
# **Compilation**

• To compile the program enter at the prompt (Unix or Dos) (Greeter.java and GreeterTest.java must be in the current directory):

2

4

#### javac GreeterTester.java

- $\triangle$ javac is the java compiler
- ✦Greeter.java is automatically compiled since GreeterTester requires it.
- ✦If successful, this command creates the files Greeter.class and GreeterTester.class in the same directory
- ✦ the \*.class files contain platform-independent bytecode
- ✦bytecode is interpreted (executed) by a Java Virtual Machine (JVM), and will run on a JVM installed on **any** platform
- ✦The program does NOT need to be recompiled to run on another platform.

### **Execution**

• To run the program enter at the prompt (Unix or Dos):

workspace jill\$ java GreeterTester Hello World! workspace jill\$

- ✦This runs the java bytecode on a Java Virtual Machine.
- ✦The java tool launches a Java application. It does this by starting a Java runtime environment, loading a specified class, and invoking that class's **main** method.
- ✦The main method must be declared public and static, it must not return any value, and it must accept a String array as a parameter.

### Java Platform

- a bundle of related programs that allow for developing and running programs written in the Java programming language
- two distributions:
	- ✦Java Runtime Environment (JRE) contains the part of the Java platform required to run Java programs (the JVM)
	- ✦Java Development Kit (JDK) is for developers and includes development tools such as the Java compiler, Javadoc, Jar, and a debugger.

6

8

### Editions of Java

- Different editions of java target different application environments
	- ✦Java Platform, Micro Edition (Java ME) targeting environments with limited resources.
	- ✦Java Platform, Standard Edition (Java SE) targeting workstation environments.
	- ✦Java Platform, Enterprise Edition (Java EE) targeting large distributed enterprise or Internet environments.
- Each edition offers slightly different libraries (APIs) suited for the given environment.
- API: Application Programming Interface: the specification of the interface.

## Releases of Java

- Different releases of Java
	- ✦JDK 1.0 (1996) Codename: Oak
	- ✦JDK 1.1 (1997)
	- ✦J2SE 1.2 (1998)
	- ✦J2SE 1.3 (2000)
	- ✦J2SE 1.4 (2002)
	- ✦J2SE 5.0 (2004) (1.5)
	- ✦Java SE 6 (2006) (1.6)
	- ✦Java SE 7 (2011) (1.7)
	- $\triangleleft$ Java SE 8 (2014) (1.8) (I have this one)

### **Principles**

- There were five primary goals in the creation of the Java language:
	- ✦It should be "simple, object-oriented and familiar"
	- ✦It should be "robust and secure"
	- ✦It should be "architecture-neutral and portable"
	- ✦It should execute with "high performance"
	- ✦It should be "interpreted, threaded, and dynamic"

# Primitive types

- These are NOT objects
- Size is not machine-dependent, always the same

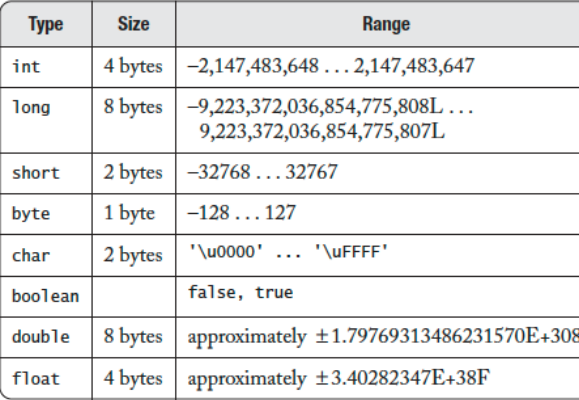

#### Features

- Interesting features of Java
	- ✦Object-oriented: everything is an object
	- ✦Inheritance
	- ✦Polymorphism: can use a subclass object in place of the superclass
	- ✦Garbage collection (dynamic memory allocation)
	- ✦Exception handling: built-in error handling
	- ✦Concurrency: built-in multi-threading
	- ✦Persistence: support for saving objects' state between executions
	- ✦Platform independence: supports web programming

## Math functions

- These functions are from the Math library class
- The parameters are numbers

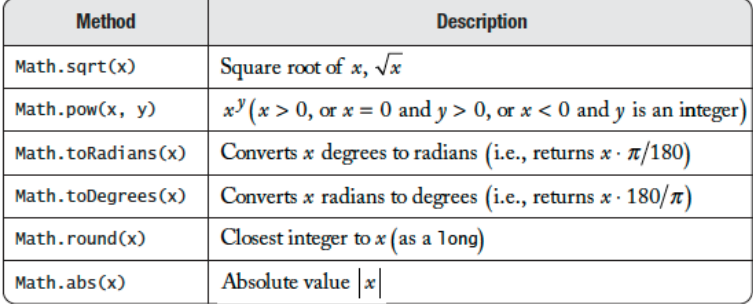

11

9

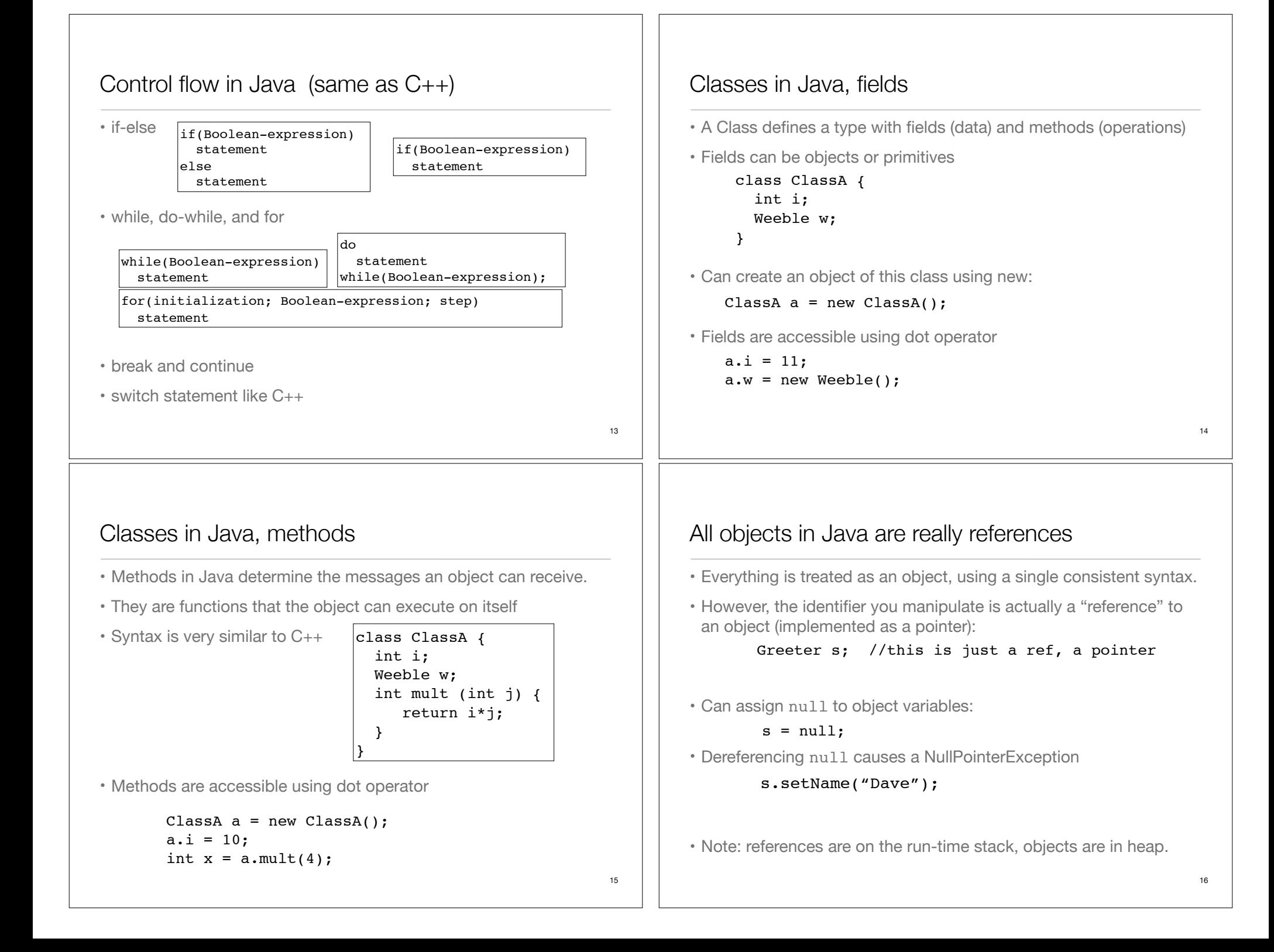

Operators in Java • Mathematical operators, same as C++ ✦integer division truncates, like C++ • Relational operators yield boolean result (not int)  $\triangle$  == over objects tests the value of the reference (the pointers) • Logical operators • String + is concatenation: this yields a new String object: wabcdef" and the string of the string of the string of the string of the stri  $|<$  >  $\lt=$  >  $=$   $=$   $\pm$  $+ - * /$  % ++ --  $+=$   $==$   $*=$   $/=$   $*=$ && || ! "abc" + " $def"$ Assignment in Java • Assignment in Java is like in C++ ✦For primitive types, values are copied ✦For objects, the reference is copied so both variables refer to the same object. ✦changes to a will also affect b Weeble  $b = new Weeble$  (); Weeble a;  $a = b$ ; // a and b refer to same Weeble object int a;  $a = 10;$ Parameter Passing in Java • Java uses call by value: ✦For primitive types, values are copied to the function parameter ✦For objects, the **address** of the object is copied to the function parameter • Objects **can** be changed by calling mutators on the parameter <sub>10</sub> public class Greeter { public void setName(Greeter other) { other.name = this.name; } public void copyNameTo(Greeter other) { other.name = this.name; //changes name of other } . . . } Greeter worldGreeter = new Greeter("World"); Greeter dave = new Greeter("Dave"); worldGreeter.copyNameTo(dave); //now both are "World" Parameter Passing in Java • a method can never update the contents of a variable that is passed as a parameter: public class Greeter { public void copyLengthTo(int n) {  $n = name.length()$ ; } public void copyGreeterTo(Greeter other) { other = new Greeter(name); } . . . }  $\vert$ int length = 0; Greeter worldGreeter = new Greeter("World"); Greeter dave = new Greeter("Dave"); worldGreeter.copyLengthTo(length); //does not change length worldGreeter.copyGreeterTo(dave); //does not change dave

#### this

• The this keyword—which can be used only inside a method produces a reference to the object the method has been called on. ✦ in Java it's a reference, not a pointer • It can also be used to call a constructor from another constructor (Unlike  $C_{++}$ ): 21 class ClassA { int i; void seti(int i) { this.i =  $i$ ; } } class ClassA { int i; ClassA(int i) { this.i = i; } ClassA() { this(0);  $\}$  // calls ClassA(0) }  $\vert$ ClassA x = new ClassA():  $x.seti(10);$ //inside seti, "this" is equal to x java.util javax.swing com.sun.misc . . . Packages and Directories • Package names must match subdirectory names and structure. • To put your classes in a package called xx.myPackage: ✦Declare the package on the first line of each java file ✦Put all the files in package xx.myPackage in the following directory: ...src/xx/myPackage ✦Make src the current directory: ✦To compile: ✦To run: package xx.myPackage; import .... public class SmallBrain { .... javac xx/myPackage/\*.java java xx.myPackage.ClassA cd ...src

Assuming ClassA contains a main method

### Packages

- Classes can be grouped into packages.
- Package names are dot-separated identifier sequences
- package statement must come first in the file:

package myPackage; public class SmallBrain { … }

✦Other classes (outside of myPackage) wanting access to SmallBrain must import myPackage, or fully specify it: myPackage.SmallBrain.

package anotherPackage; import myPackage.\*; SmallBrain a; // myPackage.SmallBrain

22

# Accessing classes from libraries

- In Java libraries, elements are grouped into packages
- Packages have dotted path names (like internet domains)
- To use a class from a package, import the qualified class name:

#### import java.util.ArrayList;

• Or import the entire package:

import java.util.\*;

## Java library documentation

• Online documentation for Java 1.8 API

#### http://docs.oracle.com/javase/8/docs/api/

- java.lang is always implicitly loaded
	- ✦System class, contains out field (a static PrintStream)
	- ✦PrintStream has overloaded println methods
- Look for Date in the online documentation
	- ✦java.util.Date
	- ✦shows constructor and other methods in documentation

# **String**

- The String class represents character strings.
- string literals like "abc" are implemented as instances of this class.
- strings are immutable (no methods to change their contents).
- Methods (many more available):

✦length() Returns the length of this string.

✦charAt(int i) Returns the char value at the specified index (but this cannot appear on the left of an assignment, you cannot change the string).

 $\triangle$  + for string concatenation (returns a new string)

String  $str = "abc";$ for (int i=0; i<str.length(); i++) System.out.println(str.charAt(i)); System.out.println(str+"def");

# toString

your class.

• toString is a method that is defined by default for every class

#### public String toString();

- The String value returned should represent the data in the object.
- This makes it easy to output an object to the screen. The following are generally equivalent:

 $|$ System.out.println(w);

System.out.println(w.toString());

• You can override the default definition by redefining toString for

class ClassA { private int i; private double x; public String toString() { return ("i: "+i+" x: "+x); } }

# ArrayList class

- A Generic class: ArrayList<E> contains objects of type E
- Must specify the element types (base type) when declaring:

#### ArrayList<String> list = new ArrayList<String>();

✦The base type must be a class (NOT primitive type).

- Basic methods:
	- ✦add(E x) Appends the specified element to the **end** of this list. Starts at position 0, increases size by 1.
	- $\bigstar$ get(int i) Returns the element at the specified position in this list.
	- $\triangleleft$ set(int i, E x) changes element in position i to x.
	- ✦size() Returns the number of elements in this list (not the capacity).

 $27$ 

25

## ArrayList class

- ArrayList increase in size as needed automatically
- These methods insert and remove from the middle:
	- $\triangle$ add (int i, E x) inserts x at position i, after shifting all the elements from i to the end up by one location
	- ✦remove(int i) Removes the element at the specified position in this list, and closes the gap.
- ArrayList can be iterated over using a "for-each" loop:

ArrayList<String> list = new ArrayList<String>(); //Some code here to fill the list for (String s : list) System.out.println(s); //does this for each String in list

✦General syntax is: for (BaseType var : arrayList) stmt

29

## static keyword

- When a field or method is declared static, it means that data or method is not tied to any particular object instance of that class
- Instances of the class share the same static fields
- Static methods may not access non-static fields

```
class StaticFun {
  static i = 11:
  static void incr () \{ i^{++} \}}
```
• Static fields and methods may be accessed without instantiating any objects by using the class name, or from an existing object.

```
\text{StaticFun}.\text{i} = 100;StaticFun sf = new StaticFun();
\vertsf.incr();
```
# Arrays in Java

- Arrays can store objects of any type, including primitives.
- Array length is fixed, array variable is a reference (an object)

 $\vert \text{int} \vert \text{l numbers} = \text{new int} \vert \text{10} \vert;$ 

• Arrays have bounds checking

✦unable to access memory outside its block (using the array): runtime error

• Arrays are objects

✦member **length** returns size of array

 $\triangle$ can access elements using [x]

```
Weeble[] c = new Weeble[4];for(int i = 0; i < c.length; i++) //can also use foreach loop
  if(c[i] == null)c[i] = new Weeble();
```
# The final keyword

- Java's final keyword has slightly different meanings depending on the context, but in general it says "This cannot be changed."
- Data
	- ✦To create named constants (primitive type):

```
public static final int VAL THREE = 39;
```
✦Use static so the class does not recreate it for each instance

✦If you create an object that is final, it only means the reference cannot change, but the contents of the object itself could

private final Value  $v2$  = new Value(22);

✦Cannot assign v2 to something else, but you could change its fields

 $|v2.setValue(25);$ 

### Javadoc

- javadoc: a tool to extract comments embedded in source code and put them in a useful form:
	- ✦HTML files, viewable from a browser.
	- ✦Can regenerate the HTML files whenever the comments/code change.
- Uses a special comment syntax to mark the documentation inside the source code
- javadoc also pulls out the class name or method name that adjoins the comment(s).
- html files are similar to the online Java API documentation.
- Purpose is to document the public **interface**: the class names and public methods.

#### Javadoc syntax

• The javadoc commands occur only within /\*\* ... \*/ comments

✦Note the initial double asterisks, normal comments have only one.

• Each javadoc comment must precede the class definition, instance variable definition or method definition that it is documenting.

```
/** A class comment */
public class DocTest {
   /** A variable comment */
   public int i;
   /** A method comment */
   public void f() {}
}
```
• The javadoc comments may contain the following:

✦embedded html code, especially for lists and formatting code snippets

✦"doc tags": special keywords that begin with @ that have special meaning to the javadoc tool.

#### Javadoc tags

• This table summarizes the more commonly used tags.

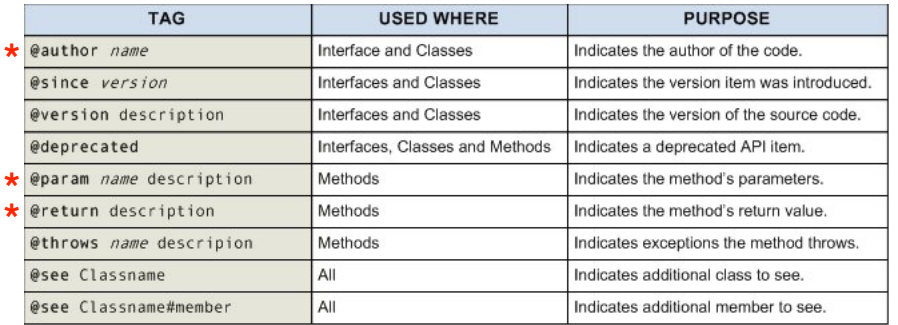

#### **\***required for this class

```
/** * A Container is an object that contains other objects. 
  * @author Trevor Miller 
  * @version 1.2 
  * @since 0.3 
 */
public abstract class Container { 
     /** 
      * Create an empty container. 
     */
     protected Container() { } 
     /** 
      * Return the number of elements contained in this container. 
      * @return The number of objects contained 
      */
     public abstract int count(); 
    /** * Accept the given visitor to visit all objects contained. 
      * @param visitor The visitor to accept 
      */
     public abstract void accept(final Visitor visitor); 
   /**
      * Determine whether this container is empty or not. 
      * @return <CODE>true</CODE> if the container is empty: 
      * <CODE>count == 0</CODE>, <CODE>false</CODE> otherwise 
      */
     public boolean isEmpty() { 
        return (this count() == \theta);
     }
```
35

}

33

## Javadoc: generating the html files

- Use the javadoc command (from the JDK) to produce the html files: javadoc -d api Container.java
- The -d option indicates a target directory for the html files
- Generates multiple .html files
- click on api/Container.html to see the result.
- For more details on javadoc, follow the javadoc links on the class website "readings" page:

http://cs.txstate.edu/~js236/cs4354/readings.html